# Cost-Sensitive Active learning in VW

Akshay Krishnamurthy

akshay@cs.umass.edu

With Alekh Agarwal, Tzu-Kuo Huang, Hal Daumé III, John Langford

Multi-class prediction where different predictions incur different cost.

• Data  $(x, c)$  where  $c(y)$  is cost for predicting label y on x.

Multi-class prediction where different predictions incur different cost.

- Data  $(x, c)$  where  $c(y)$  is cost for predicting label y on x.
- Training: With data  $(x_i, c_i)$

$$
g_{y} = \operatornamewithlimits{argmin}_{g \in \mathcal{G}} \sum_{i} (g(x_{i}) - c_{i}(y))^{2}
$$

Multi-class prediction where different predictions incur different cost.

- Data  $(x, c)$  where  $c(y)$  is cost for predicting label y on x.
- Training: With data  $(x_i, c_i)$

$$
g_{y} = \operatornamewithlimits{argmin}_{g \in \mathcal{G}} \sum_{i} (g(x_{i}) - c_{i}(y))^{2}
$$

• Prediction: On example  $x$ 

$$
\hat{y} = \operatornamewithlimits{argmin}_y g_y(x)
$$

Multi-class prediction where different predictions incur different cost.

- Data  $(x, c)$  where  $c(y)$  is cost for predicting label y on x.
- Training: With data  $(x_i, c_i)$

$$
g_{y} = \operatornamewithlimits{argmin}_{g \in \mathcal{G}} \sum_{i} (g(x_{i}) - c_{i}(y))^{2}
$$

• Prediction: On example  $x$ 

$$
\hat{y} = \operatornamewithlimits{argmin}_y g_y(x)
$$

• In VW:

vw --csoaa k

Multi-class prediction where different predictions incur different cost.

- Data  $(x, c)$  where  $c(y)$  is cost for predicting label y on x.
- Training: With data  $(x_i, c_i)$

$$
g_{y} = \operatornamewithlimits{argmin}_{g \in \mathcal{G}} \sum_{i} (g(x_{i}) - c_{i}(y))^{2}
$$

• Prediction: On example  $x$ 

$$
\hat{y} = \operatornamewithlimits{argmin}_y g_y(x)
$$

• In VW:

vw --csoaa k

#### Can we do active learning here?

### YES WE CAN!

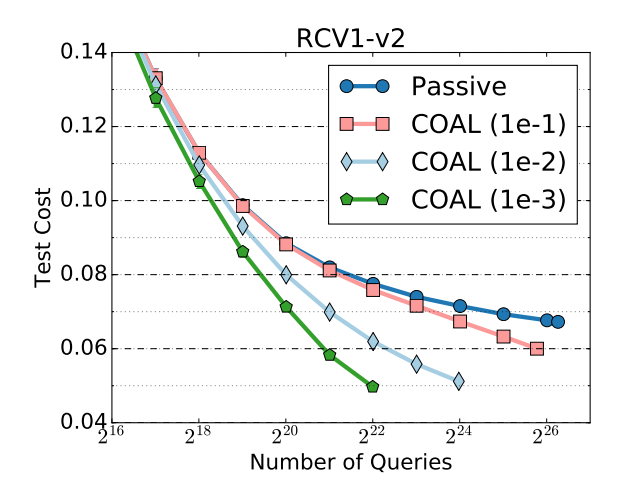

vw --cs active k --mellowness 0.01 --simulation --adax

# Cost Overlapped Active Learning (COAL)

On each  $x_i$ 

1. Compute version space  $G_i(y)$  of good regressors for each y.

# Cost Overlapped Active Learning (COAL)

On each  $x_i$ 

- 1. Compute version space  $G_i(y)$  of good regressors for each y.
- 2. Compute cost ranges

$$
c_{-}(y) = \operatorname*{argmin}_{g \in \mathcal{G}_{i}(y)} g(x_{i}), \qquad c_{+}(y) = \operatorname*{argmax}_{g \in \mathcal{G}_{i}(y)} g(x_{i})
$$

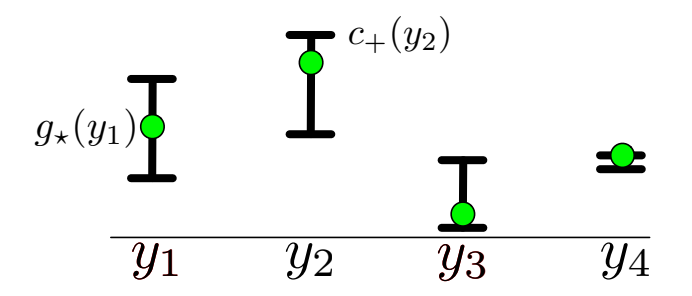

# Cost Overlapped Active Learning (COAL)

On each  $x_i$ 

- 1. Compute version space  $G_i(y)$  of good regressors for each y.
- 2. Compute cost ranges

$$
c_{-}(y) = \operatorname*{argmin}_{g \in \mathcal{G}_{i}(y)} g(x_{i}), \qquad c_{+}(y) = \operatorname*{argmax}_{g \in \mathcal{G}_{i}(y)} g(x_{i})
$$

3. Query y if cost range is large and overlaps with best.

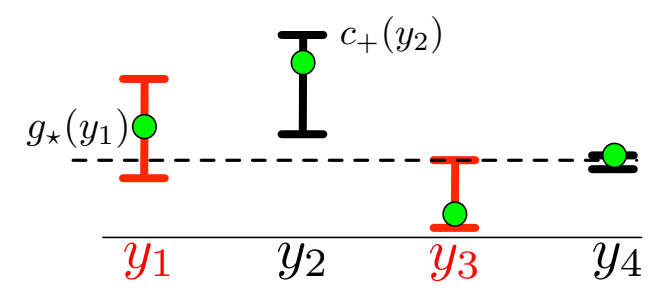

# **PROPERTIES**

- 1. Guaranteed good generalization (adapts to easy data)
- 2. Logarithmic label complexity in favorable cases
- 3. In theory, polynomial time.

# Approximate cost ranges

In practice, one pass, linear time.

1. Use online least squares optimization.

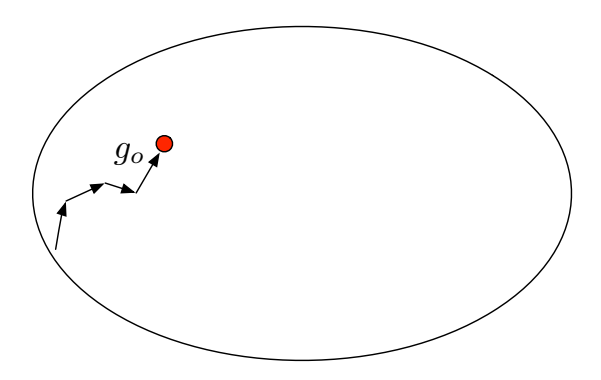

### Approximate cost ranges

In practice, one pass, linear time.

- 1. Use online least squares optimization.
- 2. Compute cost range with sensitivity analysis.
- 3. Look for large weight w such that with new weighted example, loss is still close

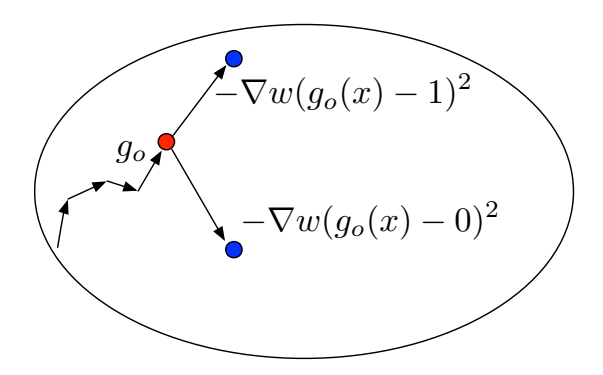

### **EXECUTION**

 $./vw$  –cs\_active 3 -d  $./test/train-sets/cs_test$  –cost\_max 2 –mellowness 0.01 –simulation –adax Num weight bits  $= 18$ learning rate  $= 0.5$ initial  $t = 0$ power\_ $t = 0.5$ using no cache Reading datafile  $=$  ../test/train-sets/cs\_test  $num$  sources  $= 1$ average since example example current current current loss last counter weight label predict features 1.000000 1.000000 1 1.0 known 1 4 0.500000 0.000000 2 2.0 known 2 4 finished run number of examples per pass  $= 3$ passes used  $= 1$ weighted example sum  $= 3.000000$ weighted label sum  $= 0.000000$ average  $loss = 0.3333333$ total feature number  $= 12$ total queries  $= 3$ 

### **EXPERIMENTS**

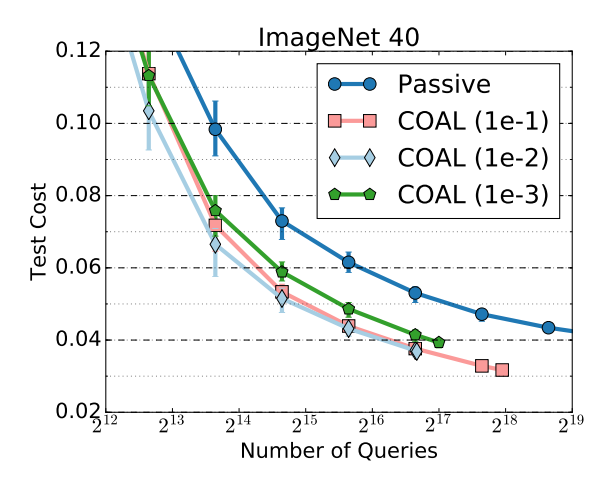

#### **EXPERIMENTS**

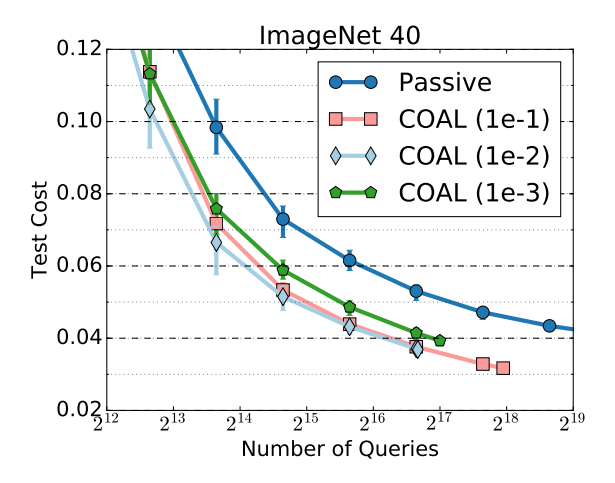

- Hierarchical classification with tree-distance cost.
- COAL gets lower test cost than passive with  $\approx$  4x fewer queries.